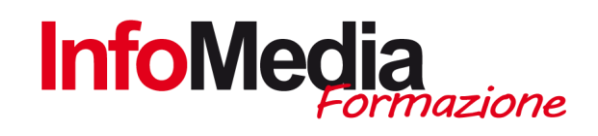

# ADOBE ILLUSTRATOR Illustrazioni vettoriali per la stampa e il web

### CORSO DI INFORMATICA – AREA GRAFICA WEB

16 ore aula

SEDE: San Nicolò di Rottofreno - PC

#### Introduzione

Il corso di grafica di Illustrator è rivolto a chi vuole acquisire le basi dell'utilizzo di Adobe Illustrator per la creazione di immagini vettoriali per la stampa ed il web.

#### Obiettivi Formativi

- Obiettivo del corso di Illustrator è mostrare gli strumenti, le tecniche e le metodologie del programmi di grafica vettoriale. Partendo da zero, il corsista sarà in grado di arrivare alla creazione di immagini vettoriali in completa autonomia.
- Attività teoriche e pratiche procedono in questo corso di grafica parallelamente, dando così modo di sperimentare quanto appreso affinchè la creatività di ciascuno possa essere completata e stimolata da un'effettiva capacità tecnica di realizzazione delle idee, verificando l'apprendimento di tutti e facilitando una crescita graduale e costante..

# Calendario

Il calendario delle lezioni sarà definito in base alle esigenze dei corsisti iscritti:

- Le lezioni si possono articolare nei giorni infrasettimanali (possibilità di preserale serale) o al sabato.
- Sono previste 2 4 ore settimanali da concordare con il gruppo Aula

## PROGRAMMA DETTAGLIATO | ADOBE ILLUSTRATOR

- Panoramica sul programma e sue caratteristiche
- Introduzione all'interfaccia e agli strumenti di Adobe Illustrator
- L'area di lavoro
- Aree di lavoro multiple
- Predefiniti di documento
- Guide griglie e guide sensibili
- Le preferenze base

INFOMEDIA S.N.C. – VIA EMILIA ETS, 74 – SAN NICOLO' DI ROTTOFRENO (PC) TEL. 0523.762048 FAX. 0523.763683 formazione@infomediaweb.it www.formalavoro.org

ADOBE ILLUSTRATOR

- Selezioni e forme
- Trasformare gli oggetti
- Disegnare con lo strumento penna
- Lavorare con il colore
- Lavorare con il testo
- Lavorare con i livelli
- Lavorare con i simboli
- Panoramica sui filtri ed effetti
- Gli effetti di trasparenza
- Lavorare con le immagin
- Palette Controllo
- Opzioni di traccia avanzate
- La stampa
- Supporto PDF/X

Ogni altro aspetto inerente alle tematiche espresse sopra e non specificatamente elencato che può emergere durante lo svolgersi del corso può essere aggiunto e dibattuto senza alcun problema.